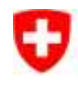

Schweizerische Eidgenossenschaft Confédération suisse Confederazione Svizzera Confederaziun svizra

Eidgenössisches Departement für Umwelt, Verkehr, Energie und Kommunikation UVEK

**Bundesamt für Umwelt BAFU** Abteilung Artenmanagement

# **Bundesinventar der Flachmoore von nationaler Bedeutung**

Datenherr: Bundesamt für Umwelt, Abteilung Artenmanagement

Bearbeitung: Eidg. Forschungsanstalt für Wald, Schnee und Landschaft (WSL), Birmensdorf Meteotest, Bern

#### **Inhaltsverzeichnis**

Kurzübersicht Layerbeschreibung Liste der Datenmerkmale

Datenbeschreibung

- 1 Ausgangslage
- 2 Darstellung der Objekte im Bundesinventar
- 3 Bedeutung und Rechtswirkung des Inventars
- 4 Aufnahmekriterien
- 5 Vorgehen bei der Erfassung
- 6 Genauigkeit der digitalen Daten

# KURZÜBERSICHT

Erhebungs-/Erfassungsmethode:

- Von den gesamtschweizerisch kartierten Flachmooren wurden diejenigen ins Inventar aufgenommen, die mindestens 1 ha Fläche aufweisen und beim Bewertungsmass bei guter Erhaltung mindestens 15 Punkte erreichen. Zusätzlich wurden auf Antrag Objekte mit Besonderheiten (Singularitäten) aufgenommen.
- Literatur: EDI, BUWAL1990 Inventar der Flachmoore von nationaler Bedeutung, Entwurf für die Vernehmlassung

Bundesrat 1994 Bundesinventar der Flachmoore von nationaler Bedeutung mit Revisionen 1996, 1998, 2001, 2004, 2007

Erhebungsgrundlagen:

Kartenblätter der Landestopographie 1:25'000

Erhebungszeitpunkt der Grundlagendaten:

1990, 1996, 1998, 2000, 2003, 2007

Erhebungsgebiet:

• Schweiz

Datenstruktur (Geometrie):

Polygondatensatz 1:25'000

Nachführung:

abhängig vom Gesetzesauftrag

Rechtsverbindlichkeit:

• Inventar nach Art. 18a NHG (Natur- und Heimatschutzgesetz)

Datenherr:

Bundesamt für Umwelt, Abteilung Artenmanagement

Bedingungen beim Bezug von Daten:

Gemäss Lizenzbedingungen BAFU

Quellen- / Grundlagenvermerk:

 $-BAFU$ 

# LAYERBESCHREIBUNG

Covername/Layername: FM

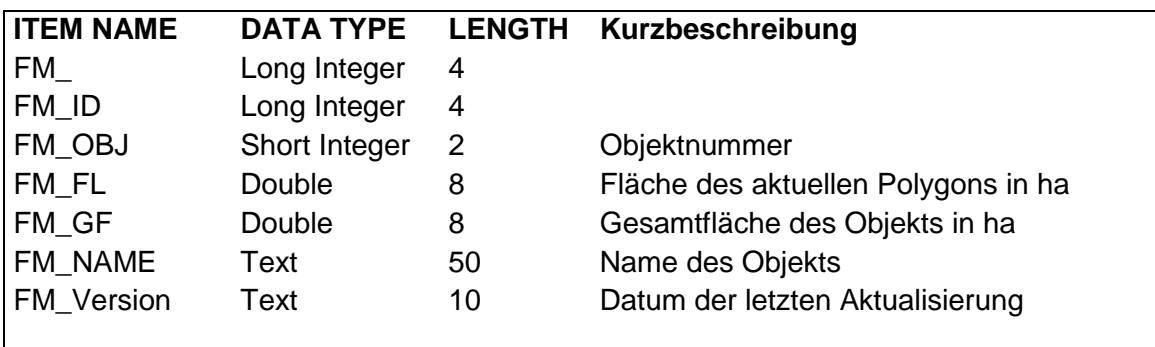

# **1 Ausgangslage**

Flachmoore sind Überreste der ursprünglichen Natur- und Kulturlandschaft und sind stark im Rückgang begriffen. Sie beherbergen hochangepasste Lebensgemeinschaften von Pflanzen und Tieren mit einer grossen Zahl gefährdeter Tier- und Pflanzenarten. Das wissenschaftliche Flachmoorinventar wurde in den Jahren 1987 - 90 von einer Arbeitsgemeinschaft im Auftrag des EDI erhoben. Gemäss Art. 18a des Bundesgesetzes vom 1. Juli 1966 über den Natur- und Heimatschutz (NHG) bezeichnet der Bundesrat die Biotope von nationaler Bedeutung, bestimmt deren Lage und legt die Schutzziele fest. Dies geschieht jedoch erst nach Anhören der Kantone. Der Bundesrat setzte 1994 die Flachmoorverordnung mit dem Bundesinventar mit einer ersten Serie von 728 Objekten im Anhang in Kraft, eine zweite Serie mit 364 Objekten folgte 1997, die dritte, abschliessende Serie mit 71 Objekten 1998. Revisionen einiger Objekte erfolgten 2001, 2004 und 2007 auf Antrag der Kantone.

## **2 Darstellung der Objekte im Bundesinventar**

Die Inventarblätter enthalten die wichtigsten geographischen Daten des Schutzobjektes und eine kartographische Darstellung des Perimeters sowie weitere Flach- und Hochmoorobjekte von nationaler Bedeutung innerhalb des Kartenausschnittes. Die kartographische Darstellung erfolgte auf der Grundlage der Schweizerischen Landeskarte im Massstab 1:25'000. Die Objekte sind kantonsweise gruppiert.

#### **3 Bedeutung und Rechtswirkung des Inventars**

Der Schutz der Moore hat mit der am 6. Dezember 1987 angenommenen Rothenthurm-Initiative zusätzliche Bedeutung erlangt. Gemäss dem neuen Absatz 5 von Artikel 24sexies der Bundesverfassung sind "Moore und Moorlandschaften von besonderer Schönheit und von nationaler Bedeutung" einem besonderen Schutz unterstellt. Die Aufnahme eines Objekts in das Inventar bedeutet, dass es ungeschmälert zu erhalten ist. Bestehende Beeinträchtigungen sind, soweit möglich, bei jeder sich bietenden Gelegenheit rückgängig zu machen oder zu mildern.

#### **4 Aufnahmekriterien**

Flachmoore wurden aufgrund der Merkmale Fläche und Vegetation ins Flachmoorinventar aufgenommen und kartiert. Als Bedingungen dazu galten:

- Mindestfläche von 1 ha
- Flachmoorflächen, die mehr als 100 m auseinanderliegen, wurden als separate Objekte erfasst
- mindestens 15 Punkte beim Bewertungsmass. Das Bewertungsmass "W" wird wie folgt berechnet:  $W = N + 2D + F$ .  $N =$  Anzahl Vegetationseinheiten,  $D =$  Anzahl Vegetationsgruppen,  $F =$  Fläche (ha)
- Antrag auf Aufnahme infolge Singularitäten (Besonderheiten).

## **5 Vorgehen bei der Erfassung**

Das Bundesamt für Umwelt, Wald und Landschaft erteilte der Firma Meteotest den Auftrag, das von der WSL in Birmensdorf erhobene Flachmoorinventar für die Aufnahme ins GIS aufzubereiten. Grundlage für die Übernahme des FlachmoorInventars bilden die Inventarblätter des Ordners gemäss Anhang 2 der Flachmoorverordnung vom 7. September 1994 resp. Änderungen vom 9. Dezember 1996 und 14. Januar 1998, die auf Kartierungen von 1987-90 basieren. Für die digitale Umsetzung wurden die Daten manuell mit einem Digitizer vektorisiert. Jedem Flachmoorobjekt wurde dabei eine Objektnummer zugewiesen. Bei den Revisionen wurden die Änderungen am Bildschirm erfasst und zum Teil auf kantonale Detailkartierungen zurückgegriffen.

### **6 Genauigkeit der digitalen Daten**

Bei der Digitalisierung ist jedes Objekt einzeln mit 4 Passpunkten auf dem Digitizer eingepasst worden. Dadurch wurde erreicht, dass Kartenverzerrungen sich nur auf das einzelne Objekt auswirken und nicht auf das ganze Inventar.

Die Vorlagen wurden nicht auf geometrische Verzerrungen überprüft, da die Kantone für den Vollzug den genauen Grenzverlauf festlegen müssen.